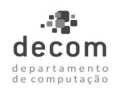

### **Programação de Computadores I – BCC 701 – 2014-1 Terceira Avaliação – 12/07/2014 – Valor (10,0)**

### **ATENÇÃO: Leia com atenção as questões da prova. A interpretação do enunciado faz parte da avaliação. Todos os programas devem ser escritos em SciLab.**

### **B O A P R O V A !**

Aluno: \_\_\_\_\_\_\_\_\_\_\_\_\_\_\_\_\_\_\_\_\_\_\_\_\_\_\_\_\_\_\_\_\_\_\_\_\_\_\_\_\_\_\_\_\_\_\_\_\_\_\_\_\_\_\_\_\_\_\_\_\_\_\_\_ Matrícula: et al. et al. et al. et al. et al. et al. et al. et al. et al. et al. et al. et al. et al. et al. e

**Questão 1 (2.5)**

Seja o polinômio de grau n, assim definido:

# $P(x) = a_1 + a_2x^1 + a_3x^2 + a_4x^3 + ... + a_nx^{n-1} + a_{n+1}x^n$

Escreva um programa que defina o vetor de coeficientes do polinômio, através de um comando de atribuição semelhante ao exemplo a seguir:

# **a = [ 2.3 -4.5 0 3.8 ]**

Em seguida, o programa deverá ler um valor para x, calcular e imprimir o valor de P(x). Deverá imprimir, também, os coeficientes do polinômio.

Exemplo de execução: **CÁLCULO DE UM POLINÔMIO Digite o valor de x: 2.5 P(2.5) = 50.425 Coeficientes do polinômio: 2.3 -4.5 0 3.8**

Observação: o vetor do exemplo acima contém dados de um polinômio de grau 3, mas seu programa deve estar preparado para tratar um polinômio de qualquer grau.

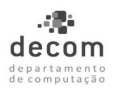

### **Questão 2 (2.5)**

Escreva um programa para calcular e imprimir dados relativos à temperatura em Ouro Preto. Considere que, no início do programa, seja declarado o seguinte vetor, que contém a temperatura de cada dia de um mês:

**T = [14.8 15.6 13.5 11.6 17.2 12.8 14.6 16.2 14.3 13.6 12.2 11.4 10.6 15.6 16.3 15.9 16.7 14.6 12.7 18.3 13.9 15.7 17.3 15.4 14.7 13.3 12.5 11.7 16.7 17.4]**

Seu programa deve calcular e imprimir os seguintes dados:

a) O dia mais quente do mês e a temperatura neste dia;

b) O dia mais frio do mês e a temperatura neste dia;

c) Quantos e quais dias tiveram temperaturas acima de 17 graus.

Exemplo de Execução:

### **TEMPERATURAS DIÁRIAS DE OURO PRETO DURANTE UM MÊS**

**O dia 20 foi o mais quente do mês, com uma temperatura de 18.3 graus O dia 13 foi o mais frio do mês, com uma temperatura de 10.6 graus A temperatura ficou acima de 17 graus em 4 dias, a saber : 5 20 23 30**

Observação: o vetor do exemplo acima contém dados de um mês de 30 dias, mas seu programa deve estar preparado para tratar qualquer número de dias.

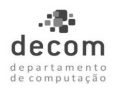

### **Questão 3 (2.5)**

Alguns dados referentes ao desempenho de jogadores em uma partida de futebol estão armazenados em uma matriz, onde cada linha corresponde a um jogador. Para cada jogador, são armazenados os seguintes dados: gols marcados, faltas recebidas, faltas cometidas e distância percorrida. Por exemplo, se uma linha da matriz, referente a um jogador, contém os dados [4 10 3 5055] isso significa que o jogador fez 4 gols, recebeu 10 faltas, cometeu 3 faltas e percorreu 5055 metros durante a partida.

Escreva um programa que definida uma matriz, através de um comando de atribuição semelhante ao exemplo a seguir:

**D = [ 2 3 1 8000; 4 2 6 12000; 3 4 1 10000]**

O programa deve calcular e imprimir os seguintes dados:

a) a média de gols dos jogadores

b) o menor número de faltas recebidas por um jogador

c) o número total de faltas cometidas

d) a distância média percorrida pelos jogadores

Exemplo de execução:

**ESTATÍSTICA ESPORTIVA**

**Resultados: Média de Gols: 3 Menor Número de Faltas Recebidas: 2 Faltas Cometidas: 8 Distância Média Percorrida: 10000**

Observação: a matriz do exemplo acima contém dados de 3 jogadores, mas seu programa deve estar preparado para tratar uma matriz referente a um número qualquer de jogadores.

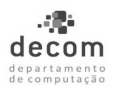

## **Questão 4 (2.5)**

O traço de uma matriz quadrada A, de dimensão n x n, é a soma dos elementos de sua diagonal principal, ou seja:

$$
trac_0(A) = \sum_{i=1}^n a_{i,i}
$$

Escreva um programa que defina uma matriz quadrada A, através de um comando de atribuição semelhante ao exemplo a seguir:

 **A = [ 2.5 0.23 0; 0 3.82 4; 0 18 0 ]**

Complete o programa para:

1) imprimir a matriz;

2) criar um vetor constituído pelos elementos da diagonal principal de A e imprimí-lo;

3) calcular o traço da matriz;

4) determinar o número de elementos fora da diagonal principal que são nulos.

Exemplo de execução:

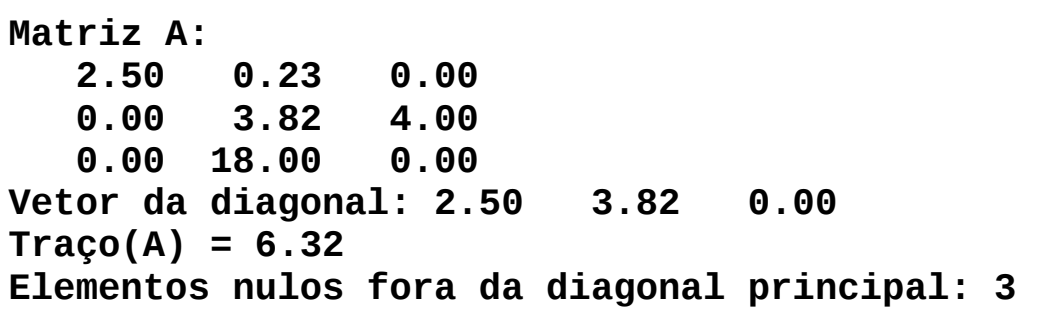

Observação: a matriz do exemplo acima é de ordem 3, mas seu programa deve estar preparado para tratar uma matriz de qualquer ordem.